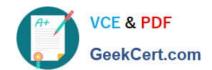

# 600-504<sup>Q&As</sup>

Implementing Cisco Network Programmability

## Pass Cisco 600-504 Exam with 100% Guarantee

Free Download Real Questions & Answers PDF and VCE file from:

https://www.geekcert.com/600-504.html

100% Passing Guarantee 100% Money Back Assurance

Following Questions and Answers are all new published by Cisco
Official Exam Center

- Instant Download After Purchase
- 100% Money Back Guarantee
- 365 Days Free Update
- 800,000+ Satisfied Customers

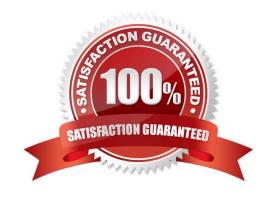

### https://www.geekcert.com/600-504.html

2021 Latest geekcert 600-504 PDF and VCE dumps Download

#### **QUESTION 1**

Which option is the ISO series of standards that is related to technical product documentation?

- A. ISO 21:1985
- B. S1000D
- C. RFC 2026
- D. ICS 01.110
- E. ISO/TS 80004

Correct Answer: D

#### **QUESTION 2**

Which access list entry blocks ssh connections to the server?

- A. access-list 101 deny tcp any any eq 22
- B. access-list 101 permit tcp any any eq 23
- C. access-list 101 deny tcp any eq 22 any
- D. access-list 101 permit tcp any eq 23 any

Correct Answer: A

#### **QUESTION 3**

Which CLI command can you use on an Cisco IOS-based device to see the CPU utilization impact of a connected onePK application?

- A. show processes cpu | i onepk
- B. show onepk performance
- C. show onep performance
- D. show onep statistics session all
- E. show onpe session all

Correct Answer: D

#### **QUESTION 4**

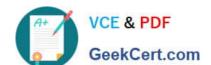

## https://www.geekcert.com/600-504.html

2021 Latest geekcert 600-504 PDF and VCE dumps Download

| Which two commands are needed to view load averages of a server to sample normal operation? (Choose two.) |
|----------------------------------------------------------------------------------------------------|
| A. vmstat                                                                                                 |
| B. top                                                                                                    |
| C. ps                                                                                                    |
| D. uptime                                                                                                 |
| E. dstat                                                                                                  |
| F. iostat                                                                                                 |
| Correct Answer: BD                                                                                        |

#### **QUESTION 5**

Which command should be used on the Linux PC to check how much memory is used by a specific onePK application?

A. cat /proc/cpuinfo

B. ps -ef

C. vmstat -s

D. top

Correct Answer: D

600-504 Practice Test 600-504 Exam Questions 600-504 Braindumps

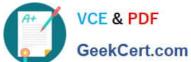

To Read the Whole Q&As, please purchase the Complete Version from Our website.

## Try our product!

100% Guaranteed Success

100% Money Back Guarantee

365 Days Free Update

Instant Download After Purchase

24x7 Customer Support

Average 99.9% Success Rate

More than 800,000 Satisfied Customers Worldwide

Multi-Platform capabilities - Windows, Mac, Android, iPhone, iPod, iPad, Kindle

We provide exam PDF and VCE of Cisco, Microsoft, IBM, CompTIA, Oracle and other IT Certifications. You can view Vendor list of All Certification Exams offered:

https://www.geekcert.com/allproducts

## **Need Help**

Please provide as much detail as possible so we can best assist you. To update a previously submitted ticket:

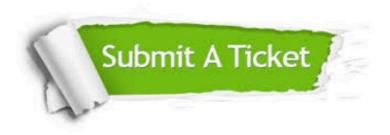

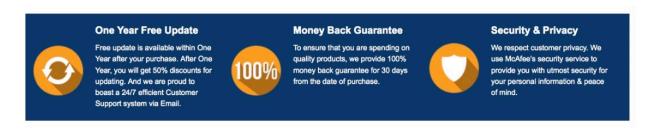

Any charges made through this site will appear as Global Simulators Limited. All trademarks are the property of their respective owners. Copyright © geekcert, All Rights Reserved.